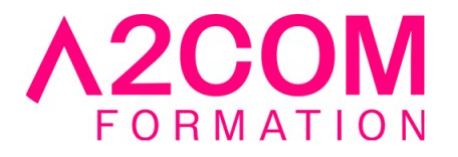

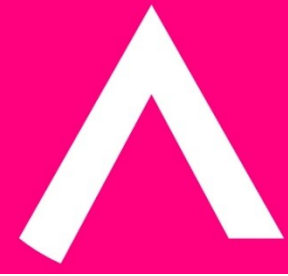

# Writer - perfectionnement

2 jour(s) - 14,00 heure(s)

# Programme de formation

# **Public visé**

Toute personne désirant se perfectionner dans son utilisation de Writer..

### **Pré-requis**

Avoir des notions de Microsoft Windows® Pratiquer régulièrement les fonctions de base de Writer

# **Objectifs pédagogiques**

Permettre aux personnes travaillant déjà sur LibreOffice Writer de maîtriser des manipulations plus complexes, relevant de la gestion des documents longs et structurés, mais également des fonctionnalités avancées d'automatisation.

#### **Description / Contenu**

### **1- Gestion avancée des documents LibreOffice Writer**

- Enregistrement automatique
- Protection des documents LibreOffice Writer
- La boîte de dialogue « Ouvrir » : Menu contextuel, sélectionner, renommer, supprimer, copier ou déplacer, imprimer
- Recherche approfondie de documents
- Insertion d'un fichier avec ou sans gestion de liaison

# **2- Structurer et organiser un document LibreOffice Writer**

- Les styles
- Révision en-têtes et pieds de page
- La table des matières

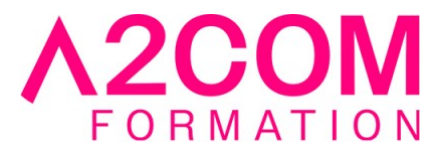

- Les notes de bas de page ou fin de document
- Les renvois, légendes et signets
- La table des illustrations
- Indexer un document LibreOffice Writer

## **3- Les commentaires**

- Créer un commentaire
- Parcourir le document LibreOffice Writer par commentaire
- Supprimer un commentaire
- Afficher les commentaires
- Imprimer les commentaires

# **4- Modèles et automatisations**

- Créer et enregistrer un modèle
- Utiliser une copie du modèle
- Ouvrir et modifier le modèle
- Créer une insertion automatique
- Utiliser l'insertion automatique
- Renommer, modifier, supprimer

# **5- Fusion et publipostage sous LibreOffice Writer**

- Le document principal : création, et type de document
- La source de données : création, modification, recherche, ouvrir le fichier
- Insertion des champs de fusion
- Fusion
- Les options de requête
- Impression d'enveloppes
- Etiquettes de publipostage
- Création d'un catalogue
- Fusion vers une messagerie
- Source de données d'autre provenance
- Utilisation de mots clés dans la fusion
- Accès à une base de données
- Les options de requête : La barre d'outils

# **6- Manipulation d'objets et de dessins sous LibreOffice Writer**

- Les objets
- Insérer un objet.
- Modifier un objet.
- Manipulation d'un objet.
- Les images
- Insérer une image.
- Gérer une image

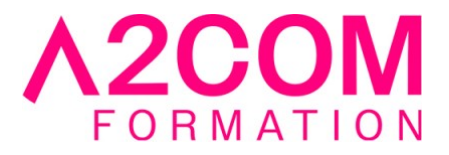

- Les zones de texte
- Créer une zone de texte.
- Sélectionner une zone de texte.
- Travailler sur une zone de texte

#### **Modalités pédagogiques**

Formation animée en présentiel ou classe virtuelle Action par groupe de 6 à 8 personnes maximum Horaires : 09h00-12h30 / 13h30-17h00

#### **Moyens et supports pédagogiques**

Alternance entre théorie et pratique. Un ordinateur par stagiaire.

#### **Modalités d'évaluation et de suivi**

Qu'il s'agisse de classe virtuelle ou présentielle, des évaluations jalonneront la formation : tests réguliers des connaissances, cas pratiques, ou validation par une certification à l'issue de l'action par les stagiaires, au regard des objectifs visés

#### **Accessibilité**

Nos formations sont accessibles aux personnes en situation de handicap.

Afin de nous permettre d'organiser le déroulement de la formation dans les meilleures conditions possibles, contactez-nous.

Un entretien avec notre référent handicap pourra être programmé afin d'identifier les besoins et aménagement nécessaires.

#### **Délai d'accès**

• Pour les formations intra : Les modalités et délais d'accès sont à valider lors d'un entretien téléphonique préalable et selon disponibilités respectives.

• Pour les formations inter : Selon notre calendrier d'inter-entreprises